Si subes pa la Alambrera no pares en el Hujar. han hecho una carretera para cobhes circular.

Dicen que allá en Castañeda hubo vino de lo fino. critican por las calleias que con ellos vino el mino.

Seguro que estos festejos alguien bien los bautizó con un vino muy añejo uue problemas nos causó.

## $111111111$

Pa las fiestas de Santiago hace falta nueva campa. en la que había han olantado unos pisos de tres plantas.

luué pena da que en Silió la gente vive en cajones! A quien se le ocurrió le descansó... (la cabeza).

55: 951.6.5555 Aguí acaba el recorrido de este año que pasó. el ciego afina el oído

en busca de información.

Y perdonen nuestras faltas que caminan como cabras. las hemos coniado todas del gran libro de Cantabria.

Compren ustedes las coplas. que valen custro perras. una vale cinco duros dos valen treinta pesetas.

Va ser preciso inventar una luz como en Alaño para que el avuntamiento llana arcas este año.

ဖ

 $\infty$ 

 $\blacksquare$ 

 $\sigma$ 

⊲

 $20<sub>0</sub>$ 

Da tu propina mozuala. vacía la faldriquera llena la nuestra cazuela porque es LA VI.IANERA.

Is such a was haben Which India & Viscone con trade from of caring the Justava " ž Silió 5 de Enero, a partir de las 11'30 de la manana. SILIO 1986

I WUE VIVA LA VIJANERAI

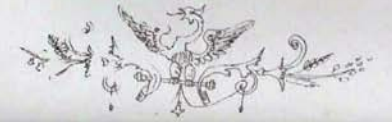

## $A$ VIJANERA

**Sili6 86** 

Yo soy, señores, mandado deste ciego vijanero. pongo música a sus coplas y hago de su pregonero.

Un nuevo año ha pasado y llegó otra VIJANERA. me toca hacer los quisados en la indifiesta puchera.

Y aguí inicio al recorrido de lo escuchado en cocinas. comentarios de taberna. para algunos son espinas

ececececce En nolítica han entrado los vecinos del HINCON. y el problema ha acabado en la prensa información.

Unos son del PEDEPE otros son de COALICION. han seguido bien los pesos del Gobierno la Realón.

Yo no he visto.buena gente. cuando otra casa ocurrió. aver eran casi hermanos y hoy se pegan en Sesión. 223354835555

Un buen mozo me ha llevado. de la mano hasta un balcón. desde allí me ha señalado

la historia que ocurrió:

Era en el barrio de Achero. esa buena población. donde no usan ya mechero por miedo a la inflamación.

Al médico han acudido. en busca de solución. los qusanos han traído picores y rascazón.

Tienen la culpa los ninos que impiden la visión. humedecen a vecinos y producen gran tensión.

Esperemos que ya pronto se arregle la cuestión: y yo así me remonto a calmar a CERILLON.

. . . . . . . . Dejo atrás procesionarias. lios de corporación. y entre en las veterinarias con seiscientos de León.

Poco o neda ha variado esta buena profesión. en los pueblos no ha cambiado casi nada en atención.

Uno por fin de semana. tres los días de labor. un rato por la mañana. y el trabajo se acabó.

 $x + 1 + 1 + 1 + 1 + 1$ 

En al pueblo de la Serna o tal vez en Santa Cruz. se ha medido una tierra y se ha nuesto una luz.

Otcen que se burá en breve una nueva amnliación. a ver si así se resuelven problemas de instalación.

Los pequeños han perdido allá en la concentración. en las viejas se han metido donde no hay celefacción.

Cuidadito arquitectos. tened ojos bien despiertos. que no queden descubiertos niños en vuestro proyecto.

Es un Valle muy fecundo y en el curso venidero. allí estará todo el mundo mejor.bajo el mismo techo. 55 - 558 55 68

Por Madernia he osado hacia el queblo de Molledo y en la plaza me he encontrado menos mal que me paró con Layo.el ferretero.

Un buen rato hemos charlado de las cosas de este pueblo, y de Yoni se ha acordado como el mejor ganadero.

Nos tomamos unos blancos en el Rueda y el Madrazo. en el Pecas y el Estanco y rodamos cuesta abajo.

Con los blancos olyidamos alguno de los fracasos de nuestro equipo de Iquña salvedos a batacazos.

También con blanco suplimos la carencia de aqua clara que los vecinos sufrimos cuando lavamos la cara.

En Bárcena me he cruzado con mi amigo "Pasicola". unos chistes me ha contado que vo creo que traen cola.

. . . . . . . . .

El ganado diolomado se ha quedado sin caudal en la prensa han avisado. se lo lleva la RURAL.

Entre dimes y diretes y no me ouites las pajas. nos tomamos un clarete. no están las cosas claras. 11111111111111 De Santa Olalla a Silió. de camino hay un cacho.

el vehículo de Nacho.

Y llegué a Santa Marina como es muy natural. olía a buenas sardinas y tintorro essecial.

Celebraban con cohetes y con traje de festivo tres caminos diferentes al barrio más subido.